# Exemple de notebook avec OCaml

February 13, 2021

# **1 Exemple de notebook avec OCaml**

#### **1.1 Explications**

Le kernel OCaml n'est pas installé par défaut avec Jupyter. Il faut installer OPAM, puis [ocaml-jupyter](https://github.com/akabe/ocaml-jupyter/).

## **1.2 Exemples**

```
[1]: Sys.command "ocaml -version";;
```
The OCaml toplevel, version 4.05.0

 $[1]: - : int = 0$ 

```
[2]: print_endline "Bonjour depuis OCaml !";;
```
Bonjour depuis OCaml !

 $[2]$ : - : unit = ()

#### **1.2.1 Une fonction récursive**

Pour calculer la fonction  $n! := 1 \times 2 \times \cdots \times n$  ( $n \in \mathbb{N}$ ), on peut penser à une solution récursive (qui coutera en espace mémoire à cause de la pile d'appel) et une solution impérative.

```
[20]: let rec fact (n: int) : int =
             match n with
             | 0 \rightarrow 1| n \rightarrow n * (fact (n-1))\frac{1}{3} ;
```
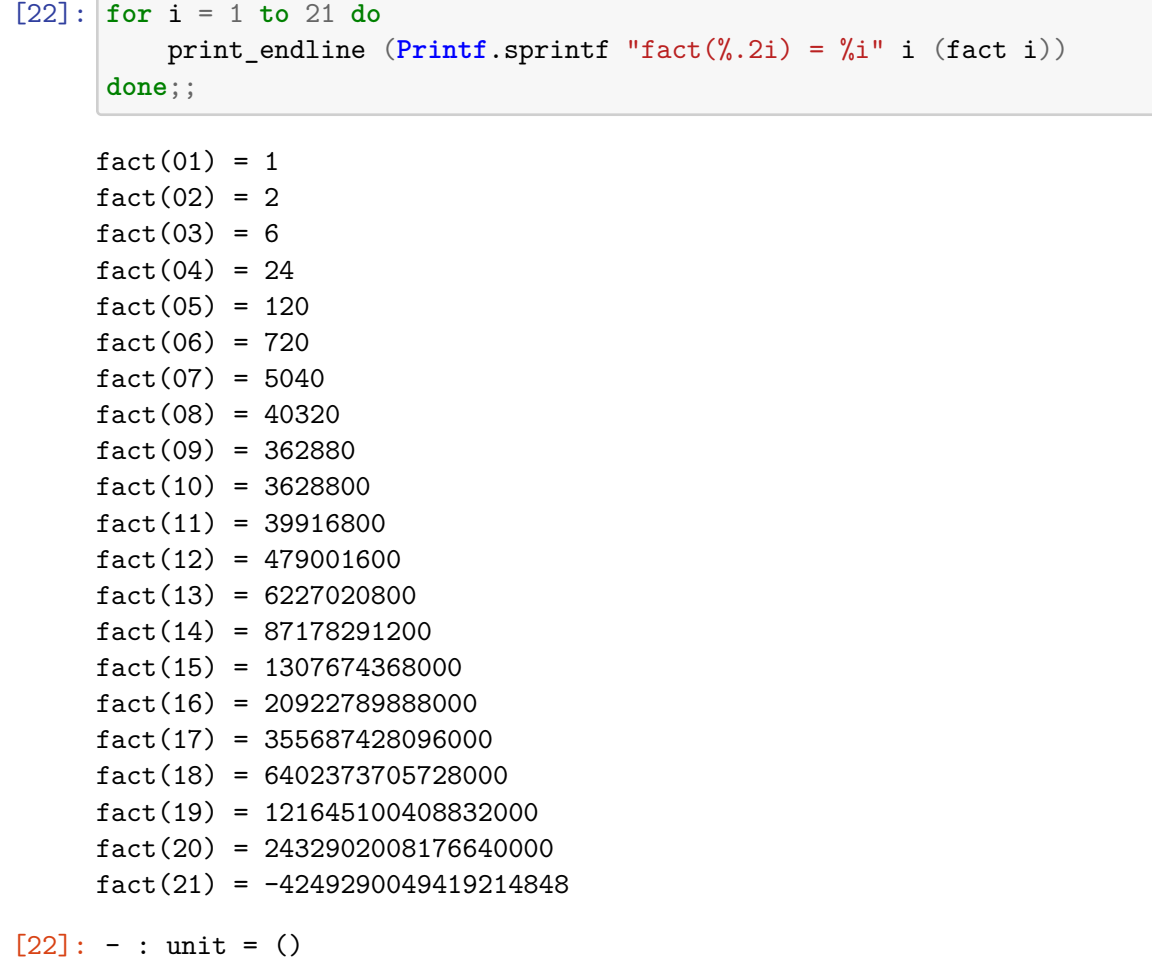

Et la solution impérative :

```
[23]: let fact_imp (n: int) : int =
         let f = ref 1 in
          for i = 1 to n do
             f := (!f) * i;done;
          !f
      ;;
```
[23]: val fact\_imp : int  $\rightarrow$  int =  $\langle$ fun>

```
[32]: for i = 15 to 21 do
         print_endline (Printf.sprintf "fact(%.2i) = %i" i (fact_imp i))
      done;;
```
 $fact(15) = 1307674368000$  $fact(16) = 20922789888000$  $fact(17) = 355687428096000$  $fact(18) = 6402373705728000$  $fact(19) = 121645100408832000$  $fact(20) = 2432902008176640000$  $fact(21) = -4249290049419214848$ 

```
[32]: - : unit = ()
```
Comme les entiers sont bornés, on dépasse la capacité assez rapidement, et les valeurs calculées deviennent fausses.

**1.2.2 Un type non paramétrique récursif et un exemple :**

```
[34]: type formulePropositionnelle =
         | Var of string
          | Non of formulePropositionnelle
         | Ou of (formulePropositionnelle * formulePropositionnelle)
         | Et of (formulePropositionnelle * formulePropositionnelle)
      ;;
[34]: type formulePropositionnelle =
         Var of string
        | Non of formulePropositionnelle
        | Ou of (formulePropositionnelle * formulePropositionnelle)
        | Et of (formulePropositionnelle * formulePropositionnelle)
[35]: let x = Var("x")
      and y = Var("y")and z = Var("z");;
[35]: val x : formulePropositionnelle = Var "x"
     val y : formulePropositionnelle = Var "y"
      val z : formulePropositionnelle = Var "z"
[36]: let p1 = Du(x, y)and p2 = Et(y, z)and p3 = Non(x);;
      let p4 = Et(p1, p2);let p5 = Ou(p3, p4);;
```
 $let p6 = Non(p5);$ 

 $;$ ;

```
[36]: val p1 : formulePropositionnelle = Ou (Var "x", Var "y")
     val p2 : formulePropositionnelle = Et (Var "y", Var "z")
     val p3 : formulePropositionnelle = Non (Var "x")
[36]: val p4 : formulePropositionnelle =
       Et (Ou (Var "x", Var "y"), Et (Var "y", Var "z"))
[36]: val p5 : formulePropositionnelle =
       Ou (Non (Var "x"), Et (Ou (Var "x", Var "y"), Et (Var "y", Var "z")))
[36]: val p6 : formulePropositionnelle =
       Non (Ou (Non (Var "x"), Et (Ou (Var "x", Var "y"), Et (Var "y", Var "z"))))
[37]: let rec taille (formule: formulePropositionnelle) : int =
         match formule with
         | Var _ -> 1
         | Non phi -> 1 + taille phi
         | Et (phi1, phi2) | Ou (phi1, phi2) -> 1 + (taille phi1) + (taille phi2)
         (* | _ -> 0 *) (* cette ligne est inutile *)
```

```
[37]: val taille : formulePropositionnelle -> int = <fun>
```
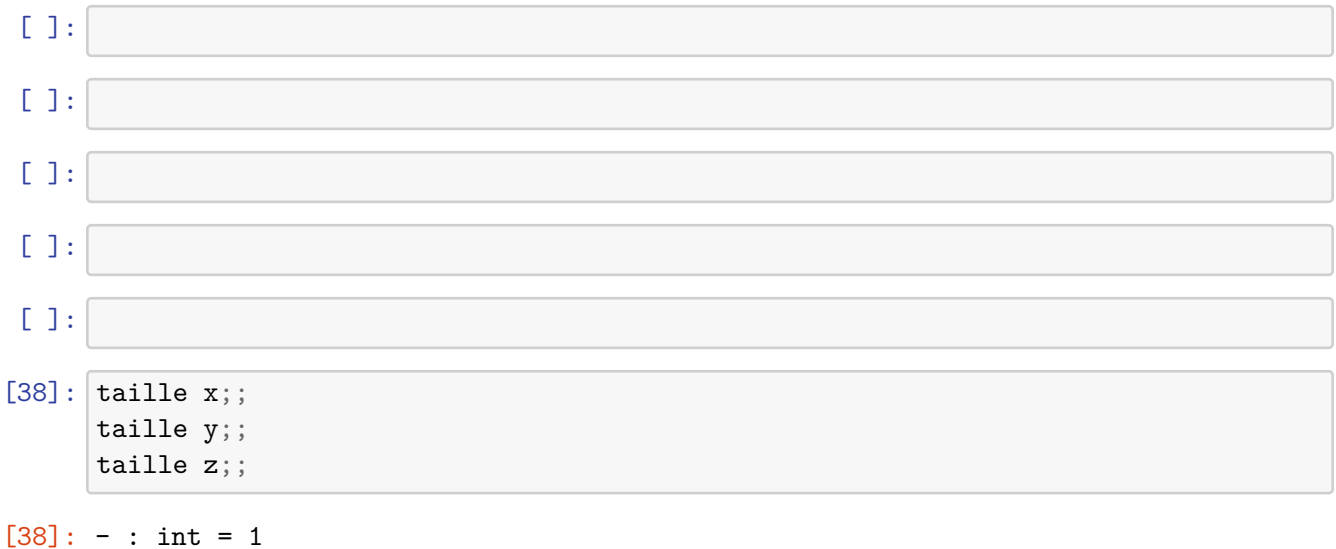

 $[38]$ :  $-$  : int  $= 1$  $[38]$ : - : int = 1  $[39]$ : taille p1;; taille p2;; taille p3;;  $[39]: - : int = 3$  $[39]: - : int = 3$ 

 $[39]: - : int = 2$ 

Avec une fonction récursive terminale :

```
[40]: let taille (formule: formulePropositionnelle) : int =
          let rec aux acc = function
              | Var _ -> 1
              | Non phi -> aux (acc+1) phi
              | Et (phi1, phi2) | Ou (phi1, phi2) -> aux (aux (acc + 1) phi1) phi2
          in aux 0 formule
      ;;
```

```
[40]: val taille : formulePropositionnelle -> int = <fun>
```
[41]: taille p4;; taille p5;; taille p6;;

 $[41]: - : int = 1$ 

 $[41]: - : int = 1$ 

 $[41]: - : int = 1$ 

**1.2.3 Un type paramétrique récursif et un exemple :**

```
[42]: type 'a arbreBinaire = Feuille | Noeud of ('a arbreBinaire * 'a * 'a
\mu,→arbreBinaire);;
```

```
[42]: type 'a arbreBinaire =
          Feuille
        | Noeud of ('a arbreBinaire * 'a * 'a arbreBinaire)
```

```
[43]: Noeud(Feuille, 10, Feuille)
```
[43]: - : int arbreBinaire = Noeud (Feuille, 10, Feuille)

#### **1.2.4 D'autres exemples ?**

TODO: plus tard !

## **1.3 Pour en apprendre plus**

- Ce petit tutoriel : https://perso.crans.org/besson/apprendre-python.fr.html (sous licence GPLv3) ;
- Ce WikiBooks : https://fr.wikibooks.org/wiki/Programmation\_Python (sous licence libre) ;
- Ces deux livres de Python au niveau lycée : https://github.com/exo7math/python1-exo7 et https://github.com/exo7math/python2-exo7 (sous licence Creative Commons).